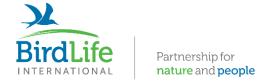

# **Seabird Tracking Database**

Tracking Ocean Wanderers

## **Dataset Request Advice**

- 1. Log in to your account. If you don't have an account, fill in this form and we will review your application.
- 2. Browse the datasets <u>here</u> using the filters (<u>instructions here</u>), select the datasets you would like to request, select "Request Access" from the dropdown list and click "Apply to selected items".

| 41 results  |                                                                 |                                       |                                                                    |                                                       |                    |                   |                    |                                        |                |                |
|-------------|-----------------------------------------------------------------|---------------------------------------|--------------------------------------------------------------------|-------------------------------------------------------|--------------------|-------------------|--------------------|----------------------------------------|----------------|----------------|
| Request     | Request Access V Apply to selected items                        |                                       |                                                                    |                                                       |                    |                   |                    | Items per page                         |                |                |
| <u>ID</u> ▼ | <u>Title</u>                                                    | Contacts                              | <u>Species</u>                                                     | Location                                              | <u>Device Type</u> | <u>Visibility</u> | Age                | Breed Stage                            | Track<br>Count | Point<br>Count |
| 2074        | Antipodean<br>albatross juvenile<br>PTT tracking_Pitt<br>Island | Conservation<br>Services<br>Programme | Antipodean Albatross<br>(Diomedea<br>antipodensis)                 | <b>New Zealand</b><br>Chatham Island<br>Pitt Island   | PTT                |                   | Juvenile           | Non-breeding                           | 1              | 695            |
| 2072        | Antipodean<br>albatross tracking<br>2019-2022                   | Conservation<br>Services<br>Programme | Antipodean Albatross<br>(Diomedea<br>antipodensis)                 | New Zealand<br>Antipodes Islands<br>Antipodes Islands | PTT                |                   | Adult,<br>Juvenile | Non-breeding,<br>Breeding              | 201            | 145,377        |
| 2069        | Northern Royal<br>Albatross<br>tracking_Taiaroa<br>head_2021    | Conservation<br>Services<br>Programme | Northern Royal<br>Albatross ( <i>Diomedea</i><br><i>sanfordi</i> ) | <b>New Zealand</b><br>New Zealand<br>Taiaroa Head     | PTT                |                   | Adult,<br>Juvenile | Chick-rearing,<br>Non-breeding         | 3              | 9,506          |
| 1939        | Yelkouan<br>shearwater, Croatia,<br>GPS, 2021                   | Loriane<br>Mendez                     | Yelkouan Shearwater<br>(Puffinus yelkouan)                         | <b>Croatia</b><br>Lastovo<br>Zaklopatica              | GPS                |                   | Adult,<br>Juvenile | Unknown,<br>Breeding, Non-<br>breeding | 15             | 20,627         |

**3.** Fill in the request form:

Subject: The title of your request. We suggest making it short, clear, and specific.

Request Type: Conservation, Academic/Scientific, Commercial, or Other

**Data format:** Raw data, or Other (The STD can only provide raw data as a csv file, so if your select other, you will only receive that format if the data owner prepares it for your request).

#### **Details:**

Your request is more likely to be approved if you provide sufficient details for the data owner to decide immediately whether your request is an appropriate use of the data. You will only be able to use the data according to the details of the request (unless you make a new request for new uses, so it is best to plan out your project carefully before making requests).

Some information you could provide that data owners may wish to know:

- Who are you?
  - o You may wish to briefly introduce yourself, your role in the project and/or your organisation.
- Why is your request important?
  - o Will there be conservation/other impact from your use of the data?
- How would you use the data?
  - o If a map is available, explain what you need the raw data for that you cannot see from the online map?
  - O What are the analytical steps?
  - O How will the data be presented?
- Will the data be published online, or in a report or paper?
  - o Will the data be invited to review the work before it is published?
    - e.g. "The data owner will be given the opportunity to review the outputs before submission."

#### **Data Owner Acknowledgements:**

This section contains information on how the data owners will be credited or acknowledged, e.g.

- "The data owner will be invited to collaborate on the project and co-author the report."
- "The data owner will be credited in the report and the legend of the map every time it is shared."

**Due date:** This can give the data owner an idea of when the data is needed, but it does not affect how the request is communicated and the request will not expire.

DataSet: You can check that the datasets you want to request are listed

**Provide my email address to the data owner(s):** Providing you email will allow the data owner to contact you to ask for further information. Otherwise, you email address will remain confidential.

\*Note: If you have contacted the data owner outside of the request system, it is still recommended to include the details and acknowledgements text in the form so that there is a record for future information.

When complete, click "Send Request" to send to the data owner(s) for approval. The data owner will receive an automatic email to the address they are registered at.

- **4.** When the data owner(s) approve or decline your request, you will receive an email instructing you to check your "My account" page.
  - If the data owner(s) have approved your request, you will be able to click to download the data on the dataset page.
  - If the data owner(s) have declined your request, you can try to make another request will more detail about your plans and/or providing more control of the data/presentation/publication to the data owner(s).
  - If you do receive an email, first check your account. It could be that the approve/decline email went to your spam folder. If the request has not be answered, it could be that the data owner did not receive the request (not all email addresses are up to date, so it can be worth looking for an alternative way to contact them).

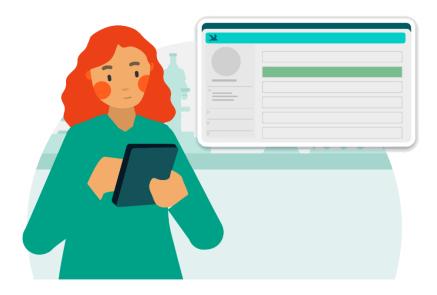

#### Contact:

If you need any further help, please contact us by e-mail at <a href="mailto:seabirds@birdlife.org">seabirds@birdlife.org</a>

### Thank you for using the Seabird Tracking Database!

- The BirdLife International Marine Science Team

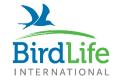